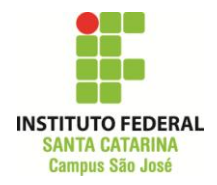

# **Lista de Exercícios 04 – Filtragem Analógica**

**(1)** Para os circuitos abaixo, determine a função de transferência (sem substituir os

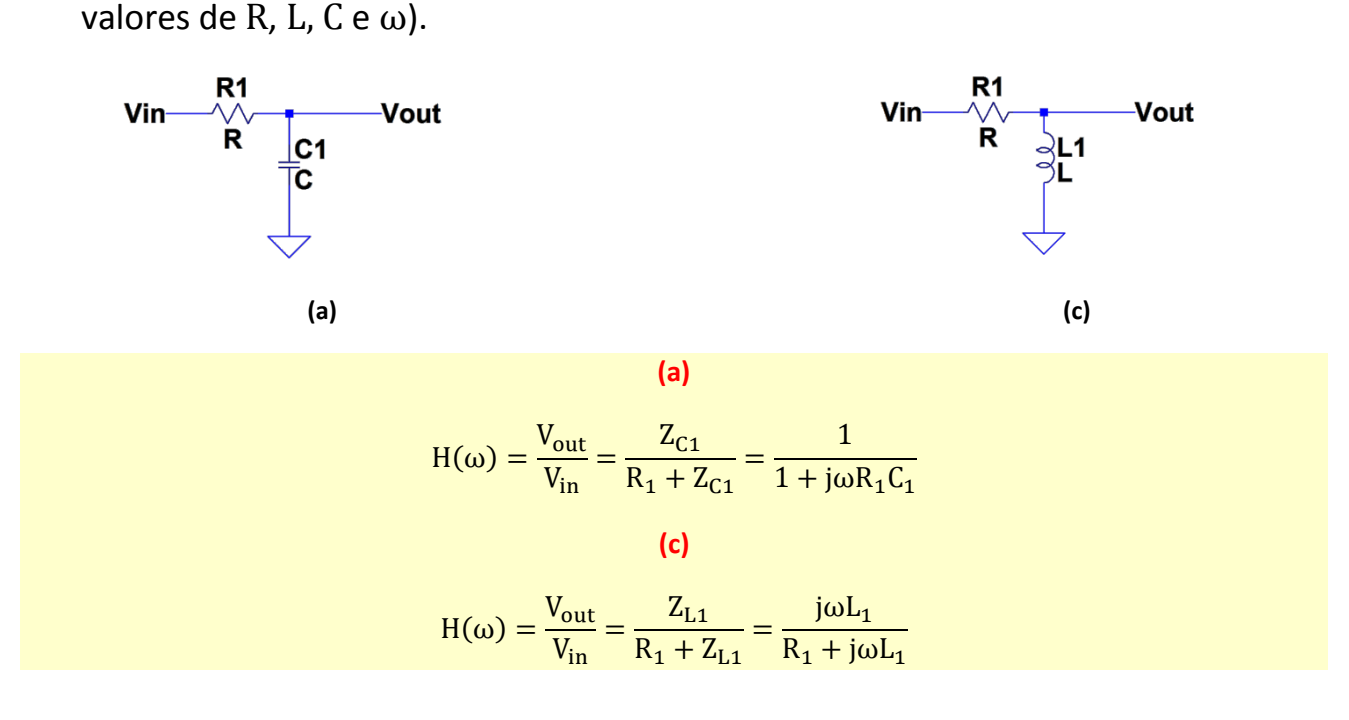

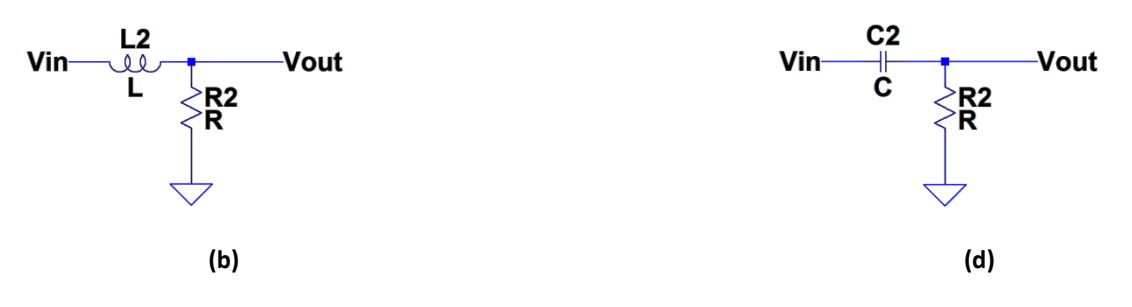

**(b)**

$$
H(\omega) = \frac{V_{out}}{V_{in}} = \frac{R_2}{R_2 + Z_{L2}} = \frac{R_2}{R_2 + j\omega L_2}
$$

**(d)**

$$
H(\omega) = \frac{V_{out}}{V_{in}} = \frac{R_2}{R_2 + Z_{C2}} = \frac{j\omega R_2 C_2}{1 + j\omega C_2 R_2}
$$

Com as funções de transferência anteriores, responda os itens abaixo:

**i)** Determine as frequências de corte de cada circuito para os seguintes valores de componentes:

 $L_1 = 280 \mu H$   $L_2 = 500 \mu H$ ;  $R_1 = 35 \Omega$   $R_2 = 1 k\Omega;$  $C_1 = 420$  nF  $C_2 = 10$  pF.

**(a)**

$$
\omega_c = \frac{1}{\tau} = \frac{1}{R_1 C_1} \rightarrow f_c = \frac{\omega_c}{2\pi} = \frac{1}{2\pi R_1 C_1}
$$

$$
f_c = 10,82 \text{ kHz}
$$

**(b)**

$$
\omega_c = \frac{1}{\tau} = \frac{1}{L_2/R_2} = \frac{R_2}{L_2} \rightarrow f_c = \frac{\omega_c}{2\pi} = \frac{R_2}{2\pi L_2}
$$
  
f<sub>c</sub> = 318,30 kHz

**(c)**

$$
\omega_c = \frac{1}{\tau} = \frac{1}{\frac{L_1}{R_1}} = \frac{R_1}{L_1} \to f_c = \frac{\omega_c}{2\pi} = \frac{R_1}{2\pi L_1}
$$
  

$$
f_c = 19,89 \text{ kHz}
$$

**(d)**

$$
\omega_c = \frac{1}{\tau} = \frac{1}{R_2 C_2} \to f_c = \frac{\omega_c}{2\pi} = \frac{1}{2\pi R_2 C_2}
$$
  
f\_c = 15,91 MHz

**ii)** Com os valores de componentes acima, para cada circuito calcule e preencha os valores da tabela abaixo (**ganho e fase**), assumindo  $V_{\text{in}} = 1 \angle 0^{\circ}$ .

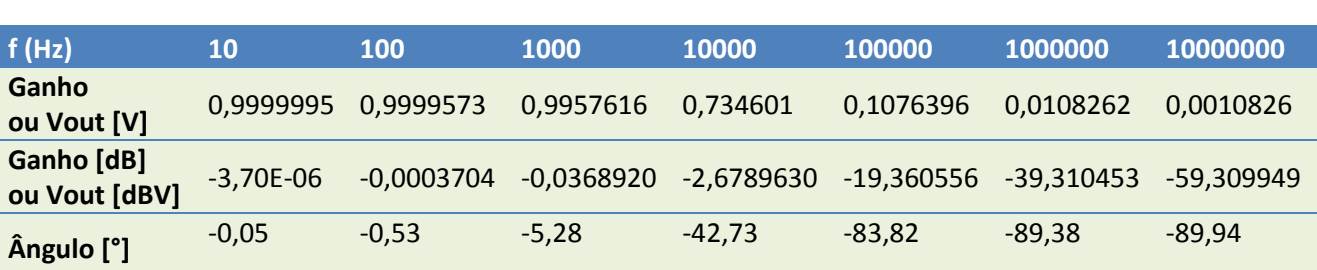

#### **(b)**

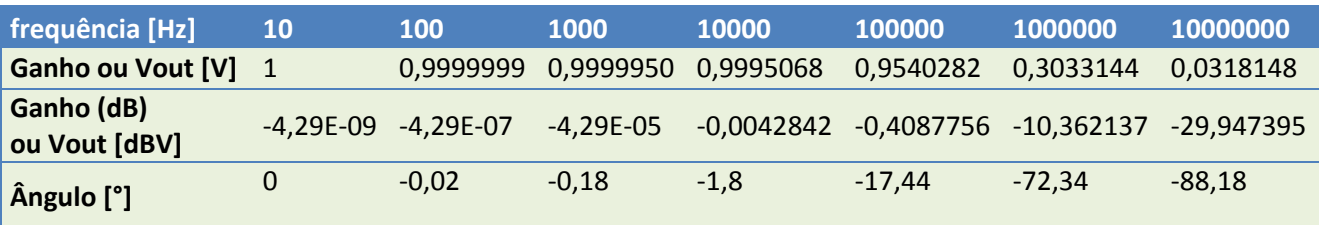

### **(c)**

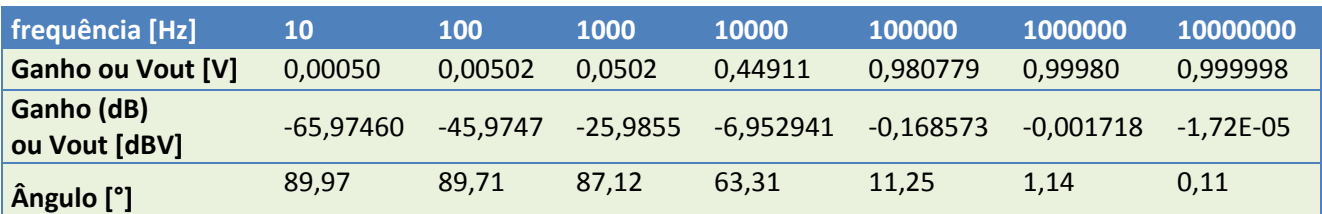

#### **(d)**

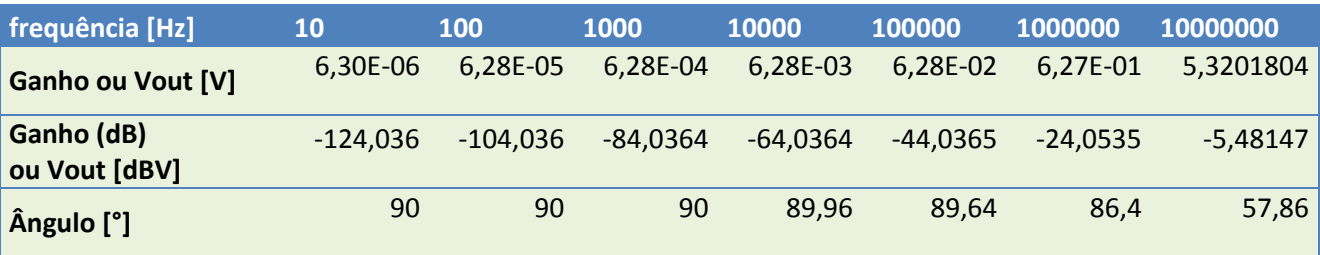

**iii)** Classifique o filtro quanto ao tipo de resposta em frequência (analisando apenas a amplitude).

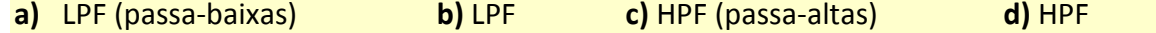

### **(a)**

**(2)** Dadas as seguintes funções de transferência,

$$
H_1(\omega) = \frac{1}{j\frac{\omega}{\omega_{c1}} + 1}
$$
\n
$$
H_3(\omega) = \frac{j\frac{\omega}{\omega_{c2}}}{1 - \left(\frac{1}{\omega_{c1}\omega_{c2}}\right)\omega^2 + j\left(\frac{\omega_{c1} + \omega_{c2}}{\omega_{c1}\omega_{c2}}\right)\omega}
$$
\n
$$
H_2(\omega) = \frac{j\frac{\omega}{\omega_{c2}}}{j\frac{\omega}{\omega_{c2}} + 1}
$$
\n
$$
H_4(\omega) = \frac{1 + j\left(2\frac{\omega}{\omega_{c4}} + \frac{\omega^2}{\omega_{c3}\omega_{c4}}\right)}{1 - \left(\frac{1}{\omega_{c3}\omega_{c4}}\right)\omega^2 + j\left(\frac{\omega_{c3} + \omega_{c4}}{\omega_{c3}\omega_{c4}}\right)\omega}
$$

**a.** Considere  $\omega_{c1} = 60\pi \times 10^5$ ,  $\omega_{c2} = 20\pi \times 10^3$ ,  $\omega_{c3} = 2\pi \times 10^4$ ,  $\omega_{c4} = 2\pi \times 10^6$ . Determine o ganho/fase dos quatro filtros nas 5 frequências a seguir: ω =  $(10^2, 10^4, 10^{5.825}, 10^7, 10^9)$  rad/s.

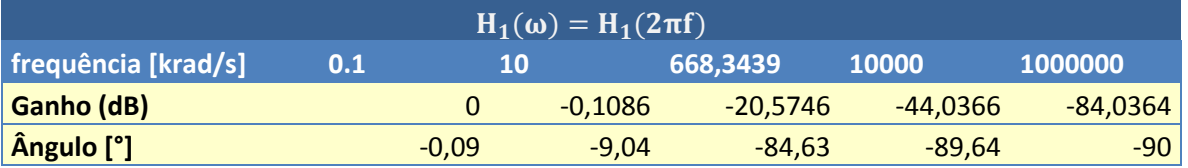

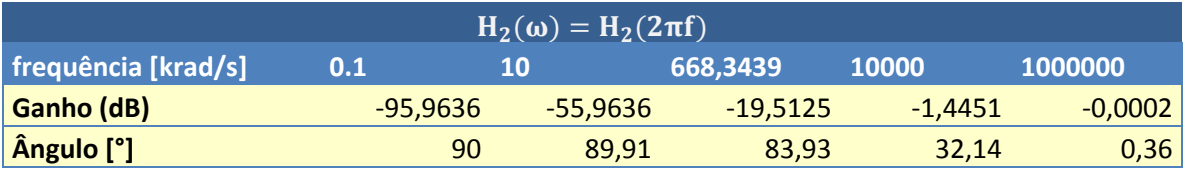

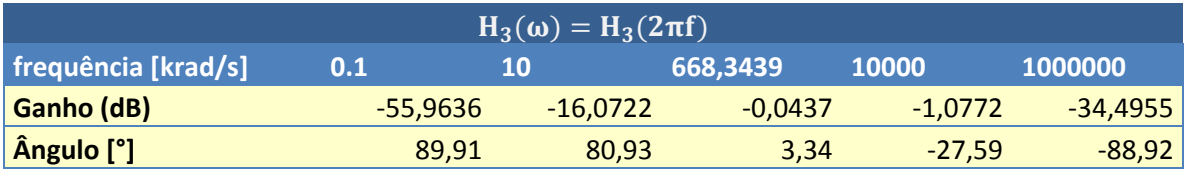

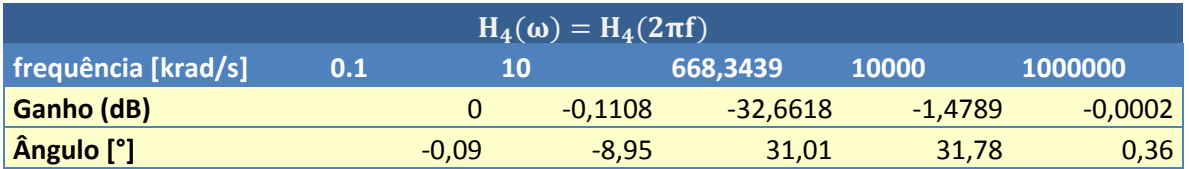

**b.** Classifique cada um dos filtros quanto ao tipo de ganho em amplitude (HP, LP, BP, BS).

> $H_1$  $H_2($  $H_3($  $H_4($

**c.** Faça um esboço do diagrama de bode das quatro funções de transferência (apenas amplitude, em dB) com os valores calculados no item **(a)**.

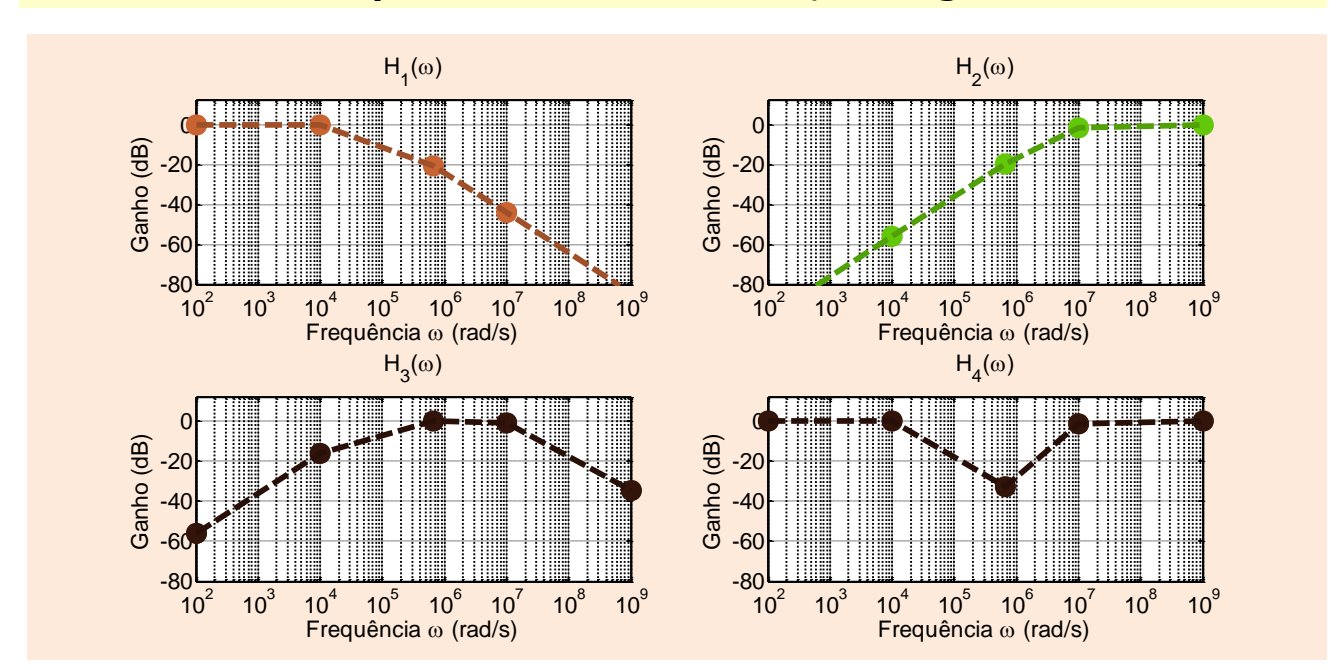

### **Usando somente os pontos da tabela anterior, fica algo como:**

**Usando mais pontos ou ligando os pontos de forma coerente (contornos arredondados), os gráficos seriam idealmente como os abaixo:**

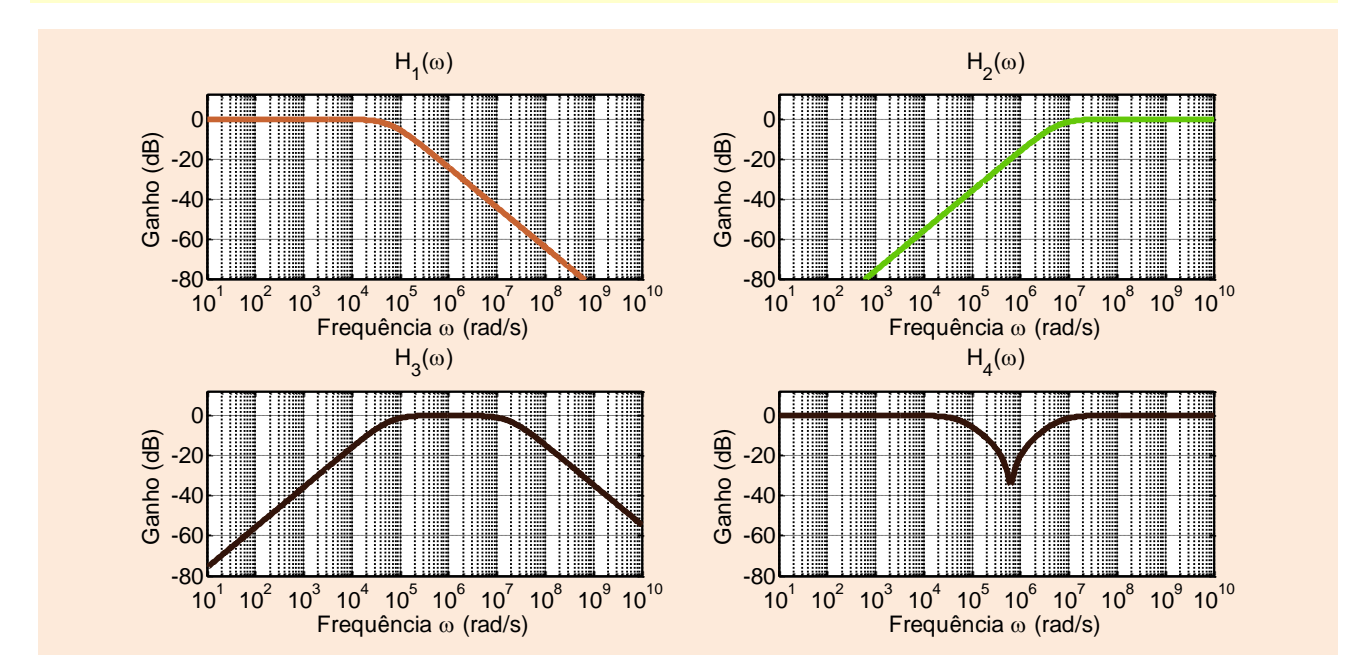

**(3)** Analise os diagramas de Bode abaixo e, para cada função de transferência (A, B e C), determine:

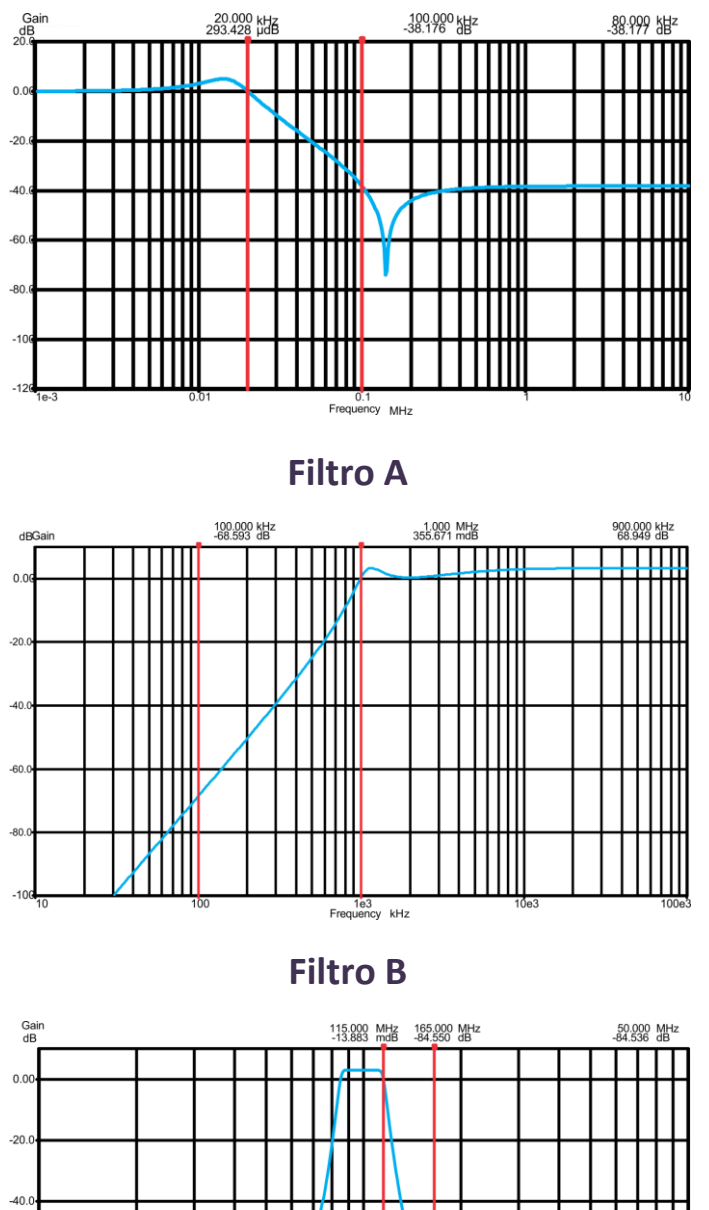

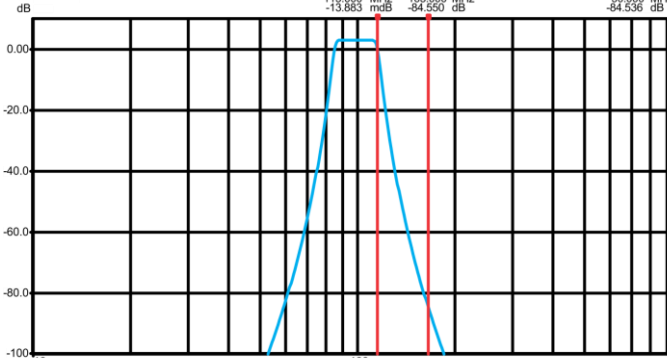

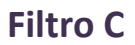

100<br>Frequency MHz

**a.** O tipo de filtro em relação ao método de síntese (Butterworth, Chebyshev, Cauer ou Bessel). Justifique.

**Filtro A: Cauer (ou elíptico) – oscilações nas bandas passante e de rejeição;**

**Filtro B: Chebyshev (tipo 1) – oscilações apenas na banda passante**

**Filtro C: Butterworth – banda passante plana e rejeição com decaimento contínuo**

**b.** Intervalos de frequência da banda passante, da banda de transição e da banda de rejeição.

## **Filtro A:**

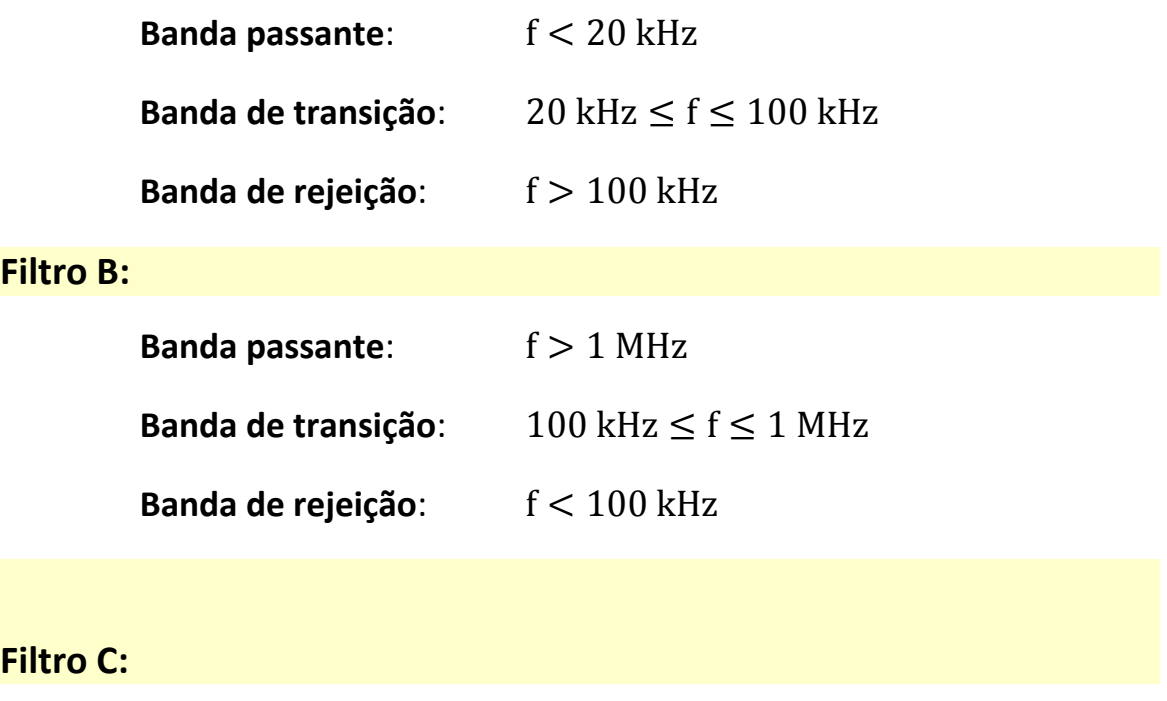

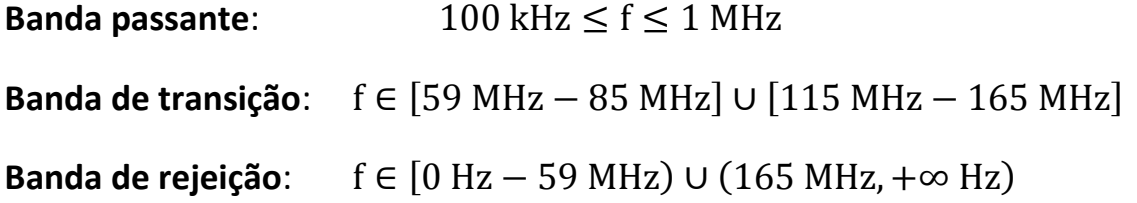

**c.** Ripple da banda passante. **\*\*\*É analisado apenas na banda passante.** **Filtro A:**  $\Delta$ ganho<sup>pass</sup> =  $A_{\text{max}}^{\text{pass}} - A_{\text{max}}^{\text{p}}$ **Filtro B:**  $\Delta$ ganho<sup>pass</sup> =  $A_{\rm max}^{\rm pass}$  –  $A_{\rm max}^{\rm p}$ **Filtro C:**  $\Delta$ ganho<sup>pass</sup> =  $A_{\rm max}^{\rm pass} - A_{\rm max}^{\rm p}$ 

**d.** Maior ganho da banda de atenuação.

**Analisando apenas o intervalo da banda de rejeição, analisa-se o maior ganho.**

**Filtro A: Filtro B:**  $A_r^r$ **Filtro C:**

**e.** Taxa de atenuação/ganho na banda de transição.

Analisando apenas o intervalo da banda de transição; para análise por década, pode-se considerar que o decaimento é sempre linear e estender o gráfico quando a leitura ficar difícil; alternativamente, podese fazer a análise por oitava.

**Filtro A:** 
$$
\frac{\Delta \text{ganho}}{\text{otava}} = -18 \text{ dB/oitava}
$$
 (analisado entre 20 kHz e 40 kHz)  
\n**Filtro B:**  $\frac{\Delta \text{ganho}}{\text{década}} = -70 \text{ dB/diecada}$  (analisado entre 100 kHz e 1000 kHz)  
\n**Filtro C:**  $\frac{\Delta \text{ganho}}{\text{otava}} = -110 \text{ dB/oitava}$  (analisado entre 115 MHz e 230 MHz)

**f.** Ordem (mínima) equivalente de um filtro Butterworth capaz de atingir o mesmo decaimento na banda de transição. Aplicar "regra de 3" para os valores encontrados acima; um filtro Butterworth de **ordem 1** tem ganho 20 dB/década ou 6 dB/oitava. Arredondamentos: devem ser feitos para cima, para garantir a atenuação correta na banda de rejeição.

# **Ordem de filtro Butterworth equivalente ao Filtro A:**

$$
\frac{\left|\frac{\Delta \text{ganho}}{\text{oitava}}\right|}{6 \text{ dB}/\text{oitava}} = \frac{18 \frac{\text{dB}}{\text{oitava}}}{6 \text{ dB}/\text{oitava}} = 3 \rightarrow \text{ordem 3 ou 4}
$$

**Ordem de filtro Butterworth equivalente ao Filtro B:** 

$$
\frac{\left|\frac{\Delta \text{ganho}}{\text{década}}\right|}{20 \text{ dB/década}} = \frac{70 \frac{\text{dB}}{\text{década}}}{20 \text{ dB/década}} = 3, 5 \rightarrow \text{ordem } 4
$$

**Ordem de filtro Butterworth equivalente ao Filtro C:** 

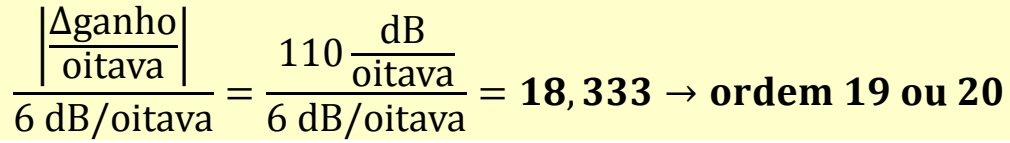

**(4)** Usando um dos circuitos do Exercício (1), com um resistor de  $R = 100 \text{ k}\Omega$ , projete um filtro **passa baixas** de primeira ordem com frequência de corte  $f_c = 100 \text{ kHz}$ . Determine o valor da capacitância (ou indutância) arredondando para o valor comercial mais próximo (consulte valores comerciais em sites como [farnell.com](http://farnell.com/) ou [digikey.com\)](http://www.digikey.com/). Após escolher o valor comercial do capacitor/indutor, recalcule a frequência de corte.

**Usando o filtro 1a,** 

$$
\tau_{RC} = R_1 C_1
$$
  
\n
$$
\omega_c = 2\pi f_c = \frac{1}{\tau_{RC}} = \frac{1}{R_1 C_1}
$$
  
\n
$$
C_1 = \frac{1}{2\pi R f_c} = \frac{1}{2\pi . 100000.100000} = 0.1591549 \times 10^{-10} F
$$
  
\n
$$
C_1 = 15.915 pF
$$

Valor comercial mais próximo: capacitor cerâmico 16 pF (100 V); Código Farnell: [MC0805N160J101A2.54MM](http://uk.farnell.com/multicomp/mc0805n160j101a2-54mm/capacitor-ceramic-16pf-100v-c0g/dp/1694207) [Datasheet](http://www.farnell.com/datasheets/704565.pdf)

Componente alternativo: SMD Cerâmico Multilayer, 16 pF (50 V) Código Farnell: [1865423](http://uk.farnell.com/kemet/c0402c160j5gactu/cap-mlcc-c0g-np0-16pf-50v-0402/dp/1865423)

[Datasheet](http://www.farnell.com/datasheets/1691965.pdf)

Novo valor de Frequência de corte com o capacitor comercial escolhido:

$$
f_c = \frac{1}{2\pi\tau_{RC}} = \frac{1}{2\pi R_1 C_1}
$$

$$
f_c = \frac{1}{2\pi.100 \times 10^3.16 \times 10^{-12}} = 99,471 \text{ kHz}
$$

**(5)** Usando um dos circuitos do Exercício (1), com um resistor de R = 500  $\Omega$ , projete um filtro **passa altas** de primeira ordem com frequência de corte  $f_c = 1$  kHz. Determine o valor da capacitância (ou indutância) arredondando para o valor comercial mais próximo (consulte valores comerciais em sites como [farnell.com](http://farnell.com/) ou [digikey.com\)](http://www.digikey.com/). Após escolher o valor comercial do capacitor/indutor, recalcule a frequência de corte.

**Usando o filtro 1c,** 

$$
\tau_{RL} = \frac{L_1}{R_2}
$$
  

$$
\omega_c = 2\pi f_c = \frac{1}{\tau_{RL}} = \frac{R_2}{L_1}
$$
  

$$
L_1 = \frac{R_2}{2\pi f_c} = \frac{500}{2\pi 1000} = 79{,}5774 \text{ mH}
$$
  

$$
L_1 = 79{,}5774 \text{ mH}
$$

Valor comercial mais próximo: indutor com núcleo de ferrite,  $L_1 = 82$  mH

Código Farnell: [1193629](http://uk.farnell.com/toko/10rb823k/inductor-82mh/dp/1193629)

**[Datasheet](http://www.farnell.com/datasheets/704565.pdf)** 

Componente alternativo: indutor não blindado com núcleo de ar,  $L_1 = 68$  mH Código Farnell: [2062747](http://uk.farnell.com/murata-power-solutions/22r686mc/inductor-68-0mh-10-26ma-smd/dp/2062747)

**[Datasheet](http://www.farnell.com/datasheets/1691965.pdf)** 

**Novo valor de Frequência de corte com o indutor comercial escolhido:**

$$
f_c = \frac{1}{2\pi\tau_{\text{RC}}} = \frac{R_2}{2\pi L_1}
$$

$$
f_c = \frac{500}{2\pi.82 \times 10^{-3}} = 970.45 \text{ Hz}
$$

**(6)** Coloque os dois filtros projetados nos exercício (4) e (5) em cascata (*em série, o sinal de saída de saída de um filtro é entrada para próximo*).

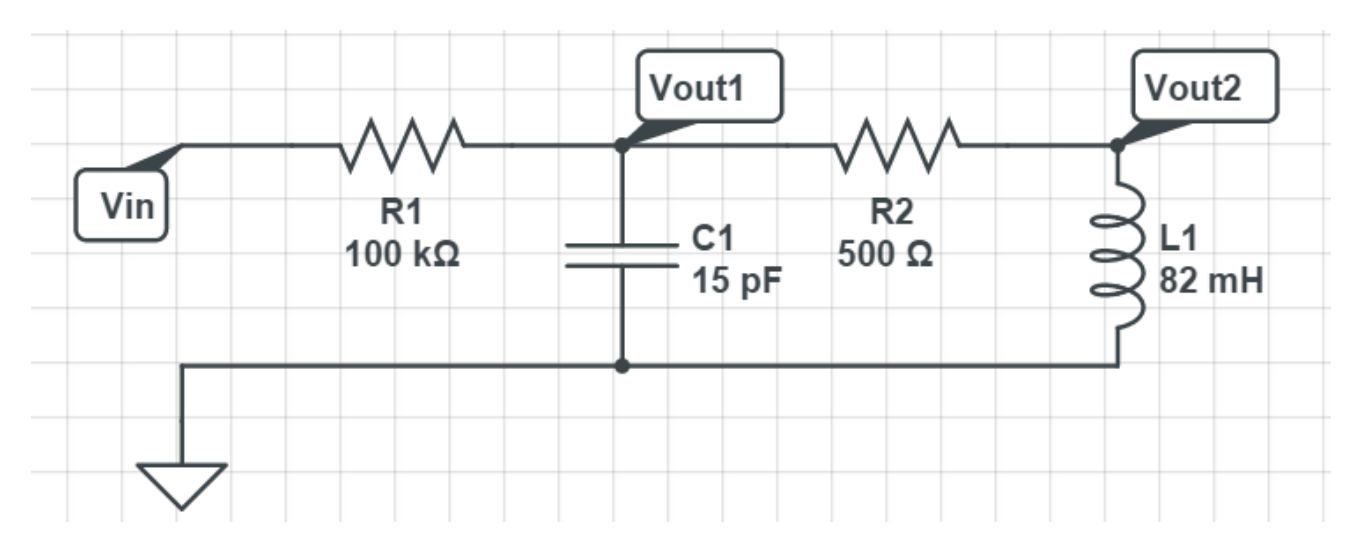

**a.** Desenhe o circuito elétrico correspondente, indicando  $V_{in}$  e  $V_{out}$ .

**Figura 6 – Circuito equivalente da cascata dos dois filtros**

**b.** Determine a função de transferência equivalente da cascata dos dois filtros.

## **Idealmente, bastaria multiplicar as duas funções de transferência:**

Função de Transferência do Filtro passa-baixas 1a:

$$
H_{LPF}(\omega) = \frac{V_{\text{out}_1}}{V_{\text{in}}} = \frac{1}{1 + j\omega R_1 C_1}
$$

Função de Transferência do Filtro passa-altas 1c:

$$
H_{HPF}(\omega) = \frac{V_{out_2}}{V_{out_1}} = \frac{j\omega L_1}{R_2 + j\omega L_1}
$$

Função de transferência equivalente da cascata dos filtros:

$$
H_6 = \frac{V_{\text{out}_2}}{V_{\text{in}}} = H_{\text{LPF}}(\omega) \times H_{\text{HPF}}(\omega)
$$

$$
H_6(\omega) = \frac{V_{\text{out}_2}}{V_{\text{in}}} = \left(\frac{1}{1 + j\omega R_1 C_1}\right) \left(\frac{j\omega L_1}{R_2 + j\omega L_1}\right)
$$

$$
H_6(\omega) = \frac{V_{\text{out}_2}}{V_{\text{in}}} = \frac{j\omega L_1}{(R_2 - \omega^2 R_1 C_1 L_1) + j\omega (L_1 + R_1 R_2 C_1)}
$$

**Na prática, uma nova função de transferência deve ser calculada com o circuito da Figura 6.**

$$
H_6^{\text{verdadeiro}} = \frac{V_{\text{out}_2}}{V_{\text{in}}} = \underbrace{\frac{Z_{C1} // (R_2 + Z_{L1})}{R_1 + Z_{C1} // (R_2 + Z_{L1})}}_{\text{H}_{\text{LPF}}(\omega) \text{ modificado}} \underbrace{\frac{Z_{L1}}{Z_{L1} + R_2}}_{\text{H}_{\text{HPF}}(\omega)}
$$

$$
Z_{C1}//(R_2 + Z_{L1}) = \frac{\frac{1}{j\omega C_1} \times (R_2 + j\omega L_1)}{\frac{1}{j\omega C_1} + R_2 + j\omega L_1} = \frac{R_2 + j\omega L_1}{1 - \omega^2 C_1 L_1 + j\omega C_1 R_2}
$$

$$
H_6^{verdadeiro} = \frac{V_{out_2}}{V_{in}} = \frac{\frac{R_2 + j\omega L_1}{1 - \omega^2 C_1 L_1 + j\omega C_1 R_2}}{R_1 + \frac{R_2 + j\omega L_1}{1 - \omega^2 C_1 L_1 + j\omega C_1 R_2}} H_{HPF}(\omega)
$$

$$
H_6^{\text{verdadeiro}} = \frac{V_{\text{out}_2}}{V_{\text{in}}} = \frac{R_2 + j\omega L_1}{R_1 + R_2 - \omega^2 C_1 L_1 R_1 + j\omega (L_1 + C_1 R_1 R_2)} H_{\text{HPF}}(\omega)
$$

**c.** Qual o tipo de filtro resultante? Qual o intervalo da banda passante e da banda de rejeição?

Devido à escolha das frequências de corte, o filtro cascata resultante é um filtro passa-bandas (BPF).

Idealmente, a resposta da função de transferência equivalente deveria ser a soma dos ganhos em deciBel dos dois filtros em cascata, conforme ilustra a figura abaixo.

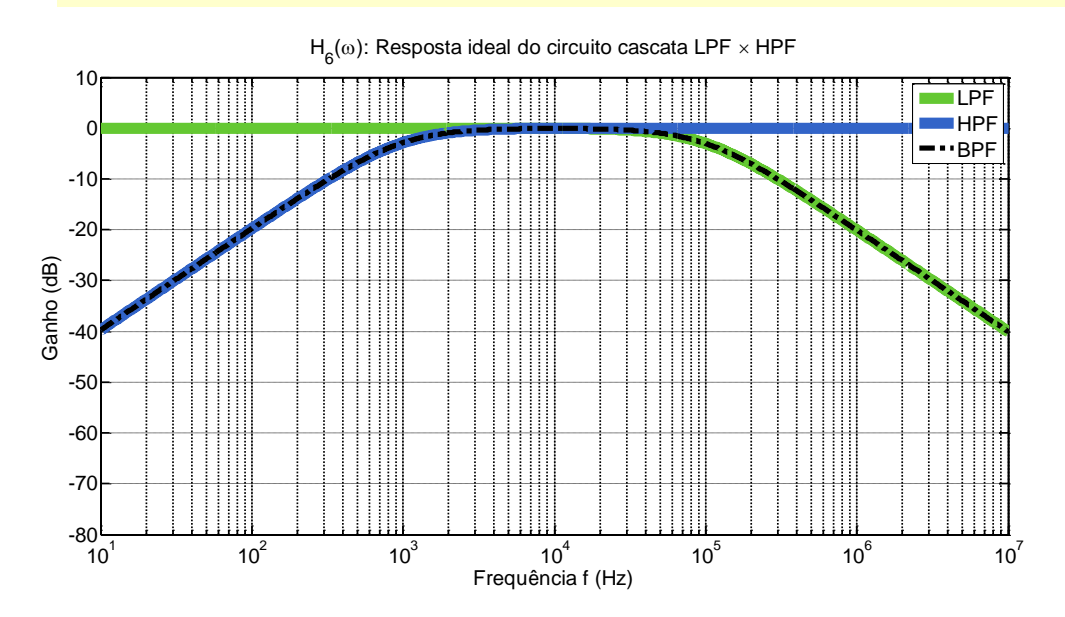

**Na prática, primeiro estágio é afetado pela colocação do segundo estágio em cascata. Assim, a resposta verdadeira do do filtro (conforme mostrado no item anterior) fica:**

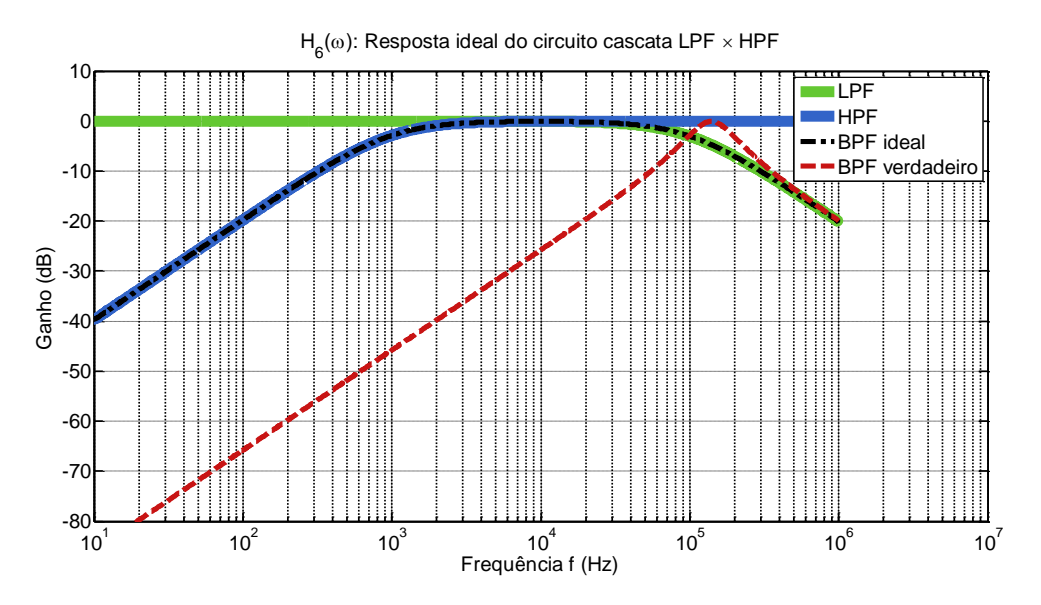

**O intervalo da banda-passante ideal seria:**

 $f_{banda passante} \in (970,45 Hz - 99,471 kHz)$ 

**O intervalo da banda-passante verdadeira**

**(considerando ganhos acima de -10 dB) é:**

 $f_{banda passante} \in (55 kHz - 365 kHz)$ 

**O intervalo da banda de rejeição ideal (assumindo rejeição abaixo de -20 dB de atenuação) é:**

 $f_{banda rel.} \in (0 - 100 \text{ Hz}) \cup (1 \text{ MHz}, +\infty)$ 

**O intervalo da banda de rejeição verdadeira (assumindo rejeição abaixo de -20 dB de atenuação) é:**

 $f_{\text{banda rei}} \in (0-20 \text{ kHz}) \cup (1 \text{ MHz}, +\infty)$ 

Na prática seria necessário reprojetar o filtro passa-bandas para obter uma resposta parecida com a ideal.

**É possível obter a resposta ideal colocando os filtros LPF e HPF em cascata se forem utilizados filtros ativos com amplificadores operacionais em vez de filtros passivos.**